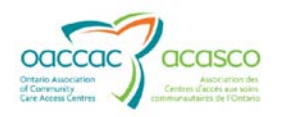

## **Adding Manual Invoices into HPG**

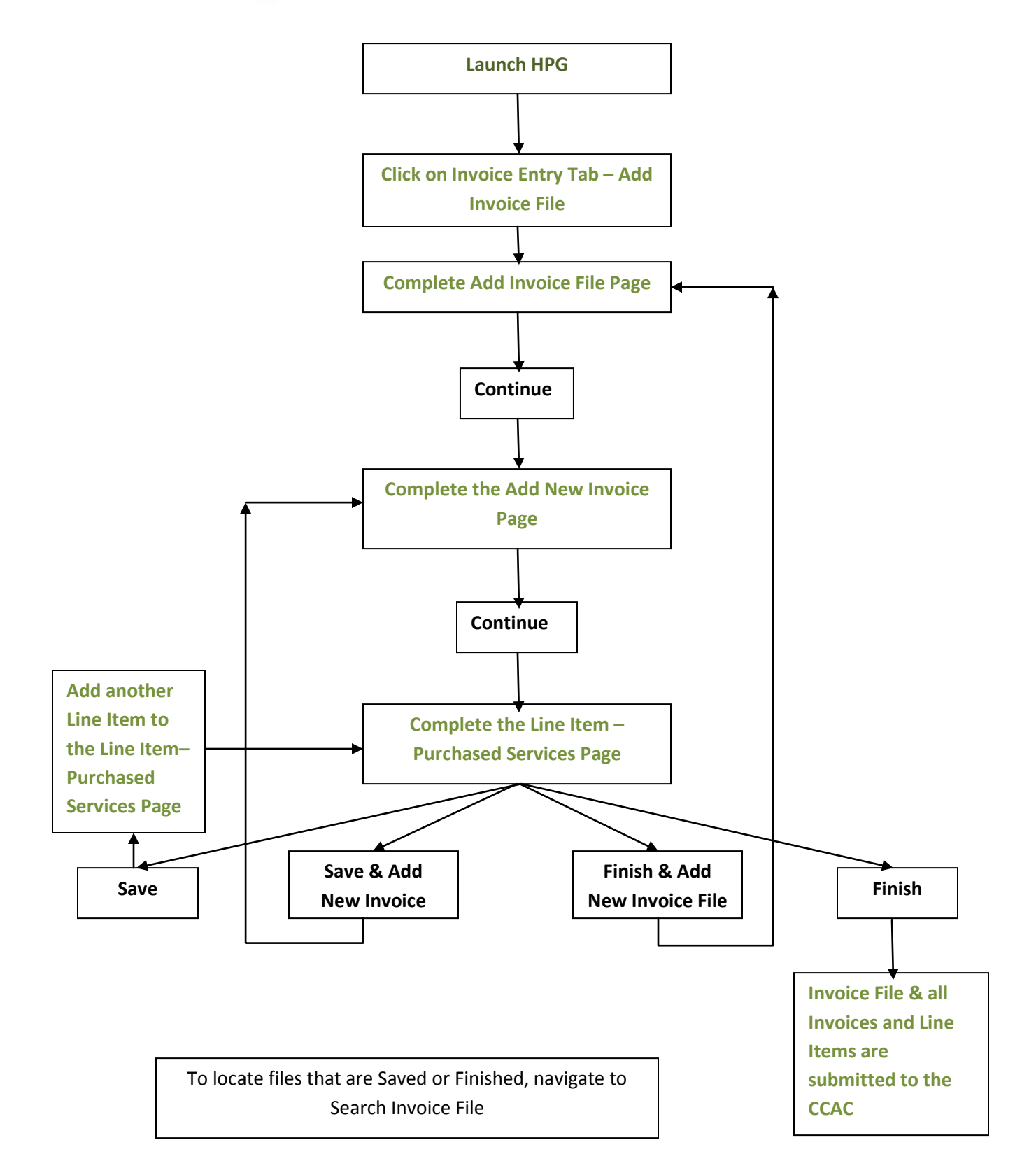